# CS 134 Lecture 3: Functions

### Check-in After First Lab!

- You have all survived your first computer science lab session
  - Congratulations!
- Software tools that you used:
  - VS Code as a text editor for code
  - Terminal as a text-based interface to the computer
  - Git for retrieving & submitting your work
  - Python, of course!

#### Do You Have Any Questions?

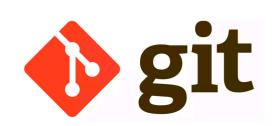

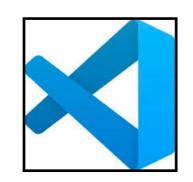

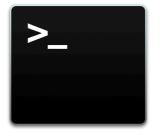

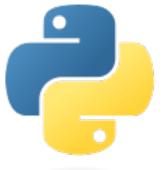

## Announcements & Logistics

Can work in **TCL 216/217A** anytime there is no scheduled class

- Lab I
  - Due today at 10 pm (for Mon labs), tomorrow at 10 pm (for Tues labs)
  - How to submit: make sure your work is up-to-date on evolene.cs.williams.edu
- **HW 2** will be released today, due next Monday at 10 pm
  - Open book/notes/computer. There is no time limit.
- Optional Personal machine setup (Mac/Windows): Step-by-step guide on website
- Lots of helps hours if you have questions!
  - Today noon-4 pm, 4-6 pm and 7-10 pm (in TCL 216)
  - Tomorrow 1-4 pm, 4-6 pm and 7-10 pm (in TCL 216)

#### Do You Have Any Questions?

### Last Time

- Discussed data types and variables in Python
  - int, float, boolean, string
- Learned about basic operators
  - arithmetic, assignment
- Experimented with built-in Python functions
  - input(), print(), int()
- Discussed different ways to run and interact with Python
  - Create a file using an editor (VS Code), run as a script from Terminal
  - Interactively execute Python from Terminal

## Today's Plan

- Discuss functions in greater detail
- Review the built-in functions we (briefly) saw last time and in lab
  - input(), print(), int() all expect argument(s) within the parens
  - We will examine these a bit more today
- Learn how to define our own functions

## Jupyter Notebook

- Last class we did examples in interactive python
- Upsides: low overhead, easy to use, can explore as you go
- Downsides:
  - No record of what we did
  - Can't pre-type examples to run in class
- For today, we will try using Jupyter Notebook for lecture examples
  - Jupyter notebook is an "enhanced" way to use interactive python
  - Installed on lab machines & included in personal machine setup guide
- Anything we do in Jupyter notebook can be done in Interactive Python!
- Regardless of format, all examples will be posted on the website

# Review: Python Built-in Functions

```
input(), print()
int(), float(), str()
```

# Built-in functions: input()

- input () displays its single argument as a prompt on the screen and waits for the user to input text, followed by Enter/Return
- It interprets the entered value as a **string** (a sequence of characters)

```
>>> input('Enter your name: ')
Enter your name: Charlie Brown
'Charlie Brown'
>>> age = input('Enter your age: ')
Enter your age: 8
>>> age
```

181

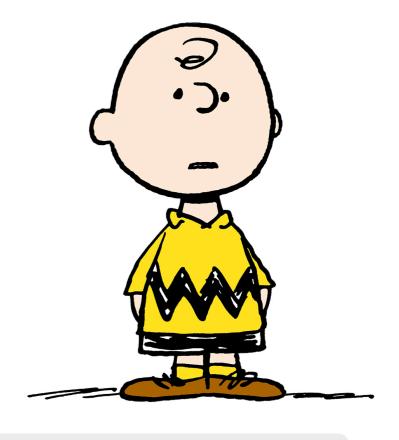

Prompts in Maroon. User input in blue. Inputted values are by default a **string** 

## Built-in functions: print()

• **print()** displays a character-based representation of its argument(s) on the screen/Terminal.

```
>>> name = 'Peppermint Patty'
>>> print('Your name is', name)
Your name is Peppermint Patty
>>> age = input('Enter your age : ')
Enter your age: 7
>>> print('The age of ' + name + ' is ' + age)
The age of Peppermint Patty is 7
```

Can also add spaces through string concatenation

## Built-in functions: int()

When given a string that's a sequence of digits, optionally preceded by + or -, int() returns the corresponding integer

- On any other string, int() raises a ValueError
- When given a float, int() returns the integer that results after truncating the fractional part (rounds towards zero)
- When given an integer, int () returns that same integer

```
>>> int('42')
42
>>> int('-5')
-5
>>> int('3.141')
ValueError
```

## Built-in functions: float()

When given a string that's a sequence of digits, optionally preceded by + or -, and optionally including one decimal point, float() returns the corresponding floating point number.

- On any other string float() raises a ValueError
- When given an *integer*, **float()** converts it to a floating point number.
- When given a floating point number, float returns that number

```
>>> float('3.141')
3.141
>>> float('-273.15')
-273.15
>>> float('3.1.4')
ValueError
```

## Built-in functions: str()

- Converts a given type to a string and returns it
- Returns a syntax error when given invalid input

```
>>> str(3.141)
'3.141'
>>> str(None)
'None'
>>> str(134)
'134'
>>> str($)
SyntaxError: invalid syntax
```

# Today: User-Defined Functions

## Organizing Code with Functions

- So far we have:
  - Written simple expressions in Python
  - Created small scripts to perform concrete tasks
- This is fine for small computations!
- Need more organization and structure for larger problems
- Structured code is good for:
  - Keeping track of which part of our code is doing what actions
  - Keeping track of what information needs to supplied where
  - Reusability! Specifically, reusing blocks of code

## Abstracting with Functions

- Abstraction: Reduce code complexity by ignoring (or hiding) some implementations details
  - Allows us to decompose and reuse parts of our code
- Real life example: a video projector
  - We know how to switch it on and off (public interface)
  - We know how to connect it to our computer (input/output)
  - We don't know how it works internally (information hiding)
- Key idea: We don't need to know much about the internals of a projector to be able to use it
  - Same is true with functions!

## Decomposition

- Divide individual tasks in our code into separate functions
  - Functions are self-contained and reusable
    - Each function is a small piece of a larger task
    - Keeps code organized and coherent
- We have already seen some built-in examples (int(), input(), print(), etc.)
- Now we will learn how to decompose our Python code and hide small details using user-defined functions
- Later we will learn a new abstraction which achieves a greater level of decomposition and information hiding: classes

## Anatomy of a Function

- Function definition characteristics:
  - Has a header consisting of:
    - name of the function
    - parameters (optional)
    - docstring (optional, but strongly recommended)
  - Has a body (indented and required)
  - Always returns something (with or without an explicit return statement)
- Statements within the body of a function are not run in a program until they
  are "called" or "invoked" through a function call (like calling print() or
  int() in your program)

#### **Function definition**

Function's **name** is **square** 

```
def square(x):
```

'''Takes a number x and returns its square'''
return x\*x

#### **Function Calls/Invocations**

```
>>> square(5)
```

25

>>> square(-2)

4

Notice the indentation.
This whitespace is very important!

#### **Function definition**

**square** has one **parameter**, **x**, which is the expected input to the function.

```
def square(x):
```

```
'''Takes a number x and returns its square'''
return x*x
```

#### **Function Calls/Invocations**

```
>>> square(5)
25
>>> square(-2)
4
```

#### **Function definition**

This is the **docstring**, which is enclosed in triple quotes. It is a short description of the function.

```
def square(x):
```

```
'''Takes a number x and returns its square'''
return x*x
```

#### **Function Calls/Invocations**

```
>>> square(5)
25
>>> square(-2)
4
```

All of this is the function's header

#### **Function definition**

```
def square(x):
    '''Takes a number x and returns its square'''
    return x*x
```

#### **Function Calls/Invocations**

```
>>> square(5)
25
>>> square(-2)
4
```

#### **Function definition**

def square(x):

This is the body of the function. Notice the use of an explicit **return** statement.

'''Takes a number and returns its square'''

return x\*x

#### **Function Calls/Invocations**

```
>>> square(5)
```

25

>>> square(-2)

4

#### **Function definition**

```
def square(x):
    '''Takes a number and returns its square'''
    return x*x
```

#### Function Calls/Invocations

```
>>> square(5)
25
>>> square(-2)
```

When we call/invoke the function, 5 is the **argument** value. Function is evaluated using x=5.

#### **Function definition**

```
def square(x):
```

'''Takes a number and returns its square'''

return x\*x

#### **Function Calls/Invocations**

```
>>> square(5)
```

25

>>> square(-2)

4

#### **Summary:**

- Indent in function body (required)
- Colon after function name (required)
- Docstring (recommended, good style)
- **x** in function definition is a parameter
- Single line body which returns the result of the expression x \* x
- return always ends execution!
- A function is defined once and can be called any number of times!

## A Closer Look At Parameters

- Parameters are "placeholders" in the body of a function that will be filled in with argument values during each invocation
- A particular name for a parameter is irrelevant, as long as we use it consistently in the body (just like f(x) and f(y) in math)
  - All square function definitions below work exactly the same way!
  - Invocation would also look exactly the same: square(5)

```
def square(x):
    return x*x
```

```
def square(apple):
    return apple*apple
```

```
def square(num):
   return num*num
```

Rule of thumb: Choose parameter names that make sense and convey meaning

## Python Function Call Model

Function frame: Model for understanding how a function call works

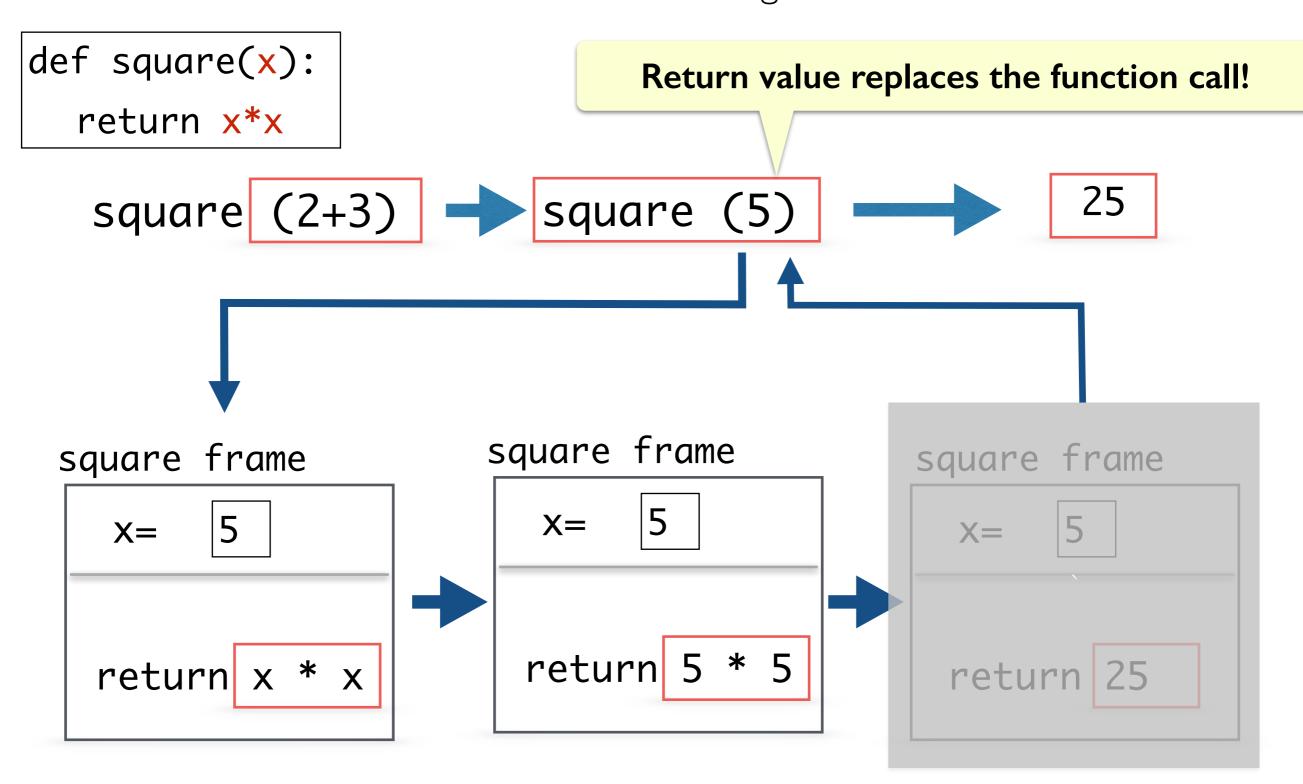

## Function Call Replaced by Return Value

## Print() vs Functions that Return Values

- Notice that the print() function does not return any value:
  - No Out [] cell when we print in Jupyter
- In contrast to **print()**:
  - input() function returns the value inputted by user as a str
  - int() function returns the given value as type int
  - type() function returns the type of given value, etc
- Functions that do not explicitly return a value, implicitly return None

## Value vs. None Returning Functions

We call functions that return a **None** value **None-returning functions**. Such functions are invoked to perform an action (e.g., print something, change state). They do **not compute and return a result.** 

We call functions that return a value other than **None value returning** functions.

#### Value Returning

```
def square(x):
    return x*x
```

#### None-Returning

```
def printHW():
    print('Hello World')
```

What if I run print(printHW) or print(print((printHW))?

### Return Statements

- return only has meaning inside of a function definition
- A function definition may have multiple returns, but only the first one encountered is executed!
- Any code that exists after a return statement is unreachable and will not be executed
- The value returned by the function's return statement replaces the function call in a computation
- Functions without an explicit return statement implicitly return None